#### Menu

- <u>Policy</u>
- Definitions and Charts

- How to Submit a Payment
- Additional Resources

# **Policy**

Use the One Time Payment screen to process payments through NMLS. You can pay by bank account or credit card. NMLS processing fees are non-refundable. Fees paid to a state agency are unable to be refunded through the System. Refer to the <a href="State Licensing Requirements">State Licensing Requirements</a> page to determine which state fees, if any, are refundable. For more information, see the <a href="Payment Dispute">Payment Dispute</a> Policy.

If you pay by credit card, a 2.5% service fee is applied. MasterCard and Visa are accepted. Debit cards are not accepted, but NMLS can process a debit card as a credit card if it has a MasterCard or Visa logo.

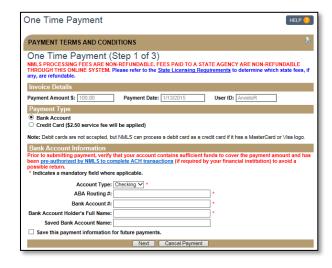

Figure 1: One Time Payment

If you pay by bank account, verify that your account contains sufficient funds to cover the payment amount and has been pre-authorized by NMLS to complete ACH transactions to avoid a possible return.

### **Definitions and Charts**

Not Applicable

1/22/2015

# How to Submit a Payment

1. Read the Payment Terms and Conditions and click the **I Agree** button (see *Figure 2*).

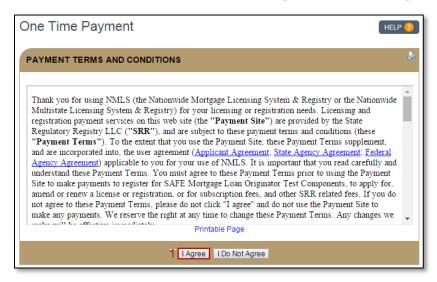

Figure 2: Terms and Conditions

- 2. Select your payment type.
- 3. Enter information for all required fields.
- 4. Select whether or not you want to save the payment information for future payments.
- 5. Click the **Next** button (see *Figure 3*).

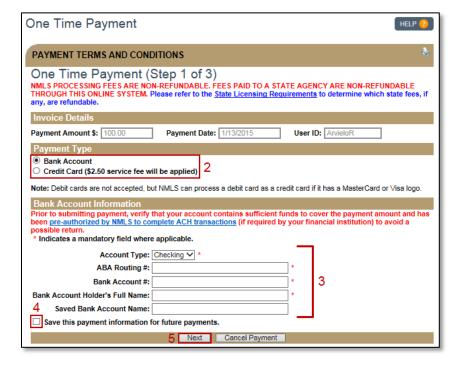

Figure 3: Step 1

1/22/2015 2

- 6. Review your payment information.
- 7. Click the **Confirm and Submit** button (see *Figure 4*).

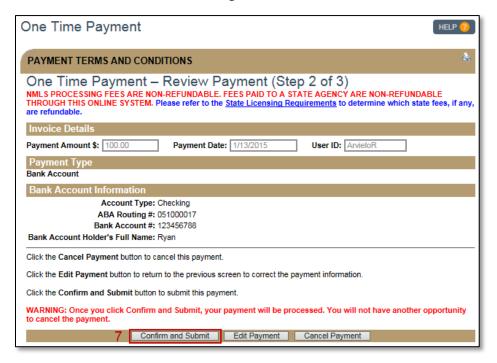

Figure 4: Step 2

- 8. Review and print your payment confirmation, making note of your Payment Confirmation Number in blue.
- 9. Click the **Finish** button (see *Figure 5*).

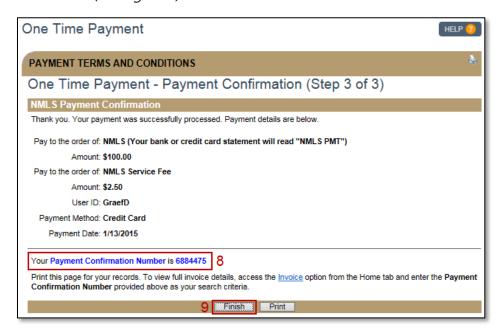

Figure 5: Step 3

1/22/2015 3

10. Payment information now appears on the *Invoice* page under the Home tab (see *Figure 6*).

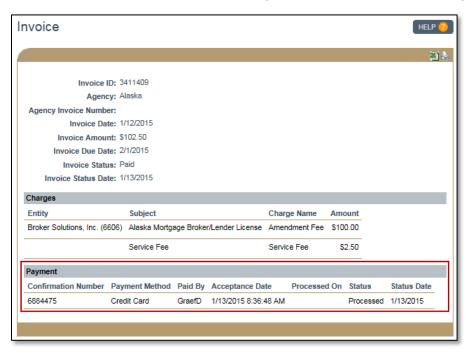

Figure 6: Invoice with Payment Information

# **Additional Resources**

- Payment Dispute Policy
- Payment Options Quick Guide
- ACH Authorization
- State Licensing Requirements

1/22/2015 4